# **3 Análise Envoltória de Dados**

## **3.1. Introdução**

A produção de qualquer bem ou serviço é realizada mediante uma tecnologia que transforma um conjunto de insumos (*inputs*) em um conjunto de produtos (*outputs*). As diversas maneiras de efetuar esta transformação formam o Conjunto de Possibilidades de Produção (CPP), conforme ilustrado na Figura 6, para o caso de *x* unidades de um tipo de insumo ser utilizado na produção de *y* unidades de um tipo de produto.

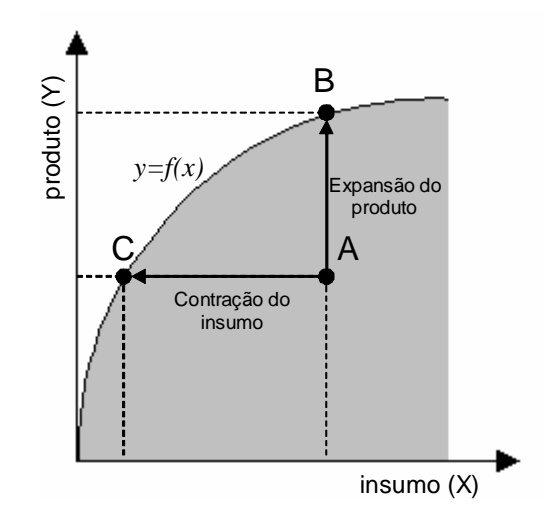

Figura 6: Conjunto de Possibilidades de Produção e fronteira de produção

Na Figura 6, qualquer ponto (*x,y*)∈CPP indica uma maneira tecnologicamente viável de transformar uma quantidade *x* de insumo em uma quantidade *y* de produto. No entanto, devido às restrições de natureza tecnológica, o CPP é limitado pela função fronteira de produção ( *y=f(x)* ), que indica a máxima quantidade de produto que pode ser obtida a partir de uma quantidade fixa de insumo, ou ainda, o mínimo volume de insumo necessário para um determinado nível de produção.

Portanto, para uma tecnologia dada, a fronteira de produção caracteriza o mínimo conjunto de *inputs* necessários para produzir quantidades fixas de *outputs*  (orientação segundo a ótica do insumo ou orientação à *inputs*), ou de forma análoga, a fronteira de produção caracteriza a máxima produção possível dada uma quantidade fixa de insumos (orientação segundo a ótica do produto ou orientação à *outputs*).

Na definição de Pareto-Koopmans (Lins & Meza, 2000), um processo de produção é tecnicamente eficiente se um incremento na quantidade de qualquer produto, requer um incremento na quantidade de algum insumo ou a redução da quantidade de outro produto. De forma análoga, um processo de produção é tecnicamente eficiente se a redução na quantidade de qualquer insumo requer o incremento na quantidade de outro insumo, para manter o mesmo nível de produção, ou a redução na quantidade de algum produto.

Assim, todo produtor localizado na fronteira é classificado como tecnicamente eficiente, enquanto os produtores no interior do CPP são considerados tecnicamente ineficientes. Por exemplo, na Figura 6, o produtor A é tecnicamente ineficiente, enquanto os produtores B e C são tecnicamente eficientes. O produtor A é ineficiente, pois com a mesma quantidade de insumo pode-se obter uma produção igual a do produtor B, superior a produzida em A. De forma análoga, o nível de produção em A pode ser obtido com uma quantidade de insumo igual a do produtor C, menor que a usada em A.

A fronteira de produção funciona como uma referência, em outras palavras, um *benchmark* contra o qual comparam-se os desempenhos de diferentes produtores ou DMUs (*Decision Making Units*) que atuam no mesmo segmento da indústria. Comparando-se as DMUs com a função fronteira pode-se discriminá-las em duas categorias: eficientes e ineficientes.

Os desvios em relação à função fronteira refletem falhas na otimização da produção. Isto sugere que a eficiência relativa de um produtor pode ser avaliada pela distância dele em relação a fronteira, conforme a métrica radial proposta por Debreu (1951). Esta métrica é um número no intervalo [0,1] e o produtor é considerado eficiente se a métrica assume um valor unitário, caso contrário ele é considerado ineficiente.

Na prática não se conhece plenamente o CPP, portanto, a fronteira é desconhecida e a eficiência de cada produtor não pode ser avaliada diretamente (Cherchye & Post, 2001). De fato, os poucos dados disponíveis limitam-se às observações acerca das quantidades e preços de insumos e produtos de uma amostra de produtores que atuam no mesmo segmento da indústria.

Considere uma tecnologia de produção que transforma um vetor com *s* tipos de *inputs*  $X = \{x_1, \ldots, x_s\} \in \mathbb{R}^s_+$  em um vetor com *m* tipos de *outputs*  $Y = \{y_1, \ldots, y_s\}$ *y<sub>m</sub>*}∈ *R*<sup>*m*</sup>. Esta tecnologia pode ser representada pelo conjunto de possibilidades de produção, definido como :

$$
T(X,Y) = \{ (X,Y) \mid \text{\'e viavel transformar } X \text{ em } Y \}
$$
\n
$$
(3.1)
$$

Sob o enfoque de conservação de recursos (orientação ao insumo), define-se a medida de eficiência técnica (θ) de uma DMU (*X,Y*) como sendo a máxima contração radial do vetor de insumos que permite produzir a mesma quantidade de produtos, i.e.:

$$
Eficiência = Min \{ \theta \mid (\theta X, Y) \in T(X, Y) \}
$$
\n(3.2)

Em 3.2,  $\theta$  pode assumir um valor menor ou igual a unidade. Um valor unitário indica que não é possível reduzir a quantidade de insumos e manter a mesma produção. Neste caso a DMU situa-se na fronteira eficiente. Caso contrário, quando  $\theta$  < 1, há um excesso de insumos que deve ser reduzido e, portanto, considera-se a DMU tecnicamente ineficiente.

No enfoque com orientação ao produto, a medida de eficiência expressa a máxima expansão radial da produção para uma quantidade fixa de insumos, sendo definida como:

$$
Eficiência = Max \{ \theta \mid (X, \theta Y) \in T(X, Y) \}
$$
\n(3.3)

Neste caso,  $\theta$  é maior ou igual à unidade. Um valor unitário para  $\theta$  indica que a DMU localiza-se na fronteira eficiente e que o aumento da produção só é possível mediante um aumento na quantidade de insumos. Quando  $\theta$  é maior que a unidade, a DMU é ineficiente, pois sua produção situa-se abaixo do nível definido pela fronteira eficiente, podendo ser expandida até este nível.

Com base nos resultados anteriores e admitindo as hipóteses de rendimentos constantes de escala e tecnologia convexa Charnes et al. (1978) propuseram o primeiro modelo DEA, conhecido como CCR ou CRS (*Constant Return of Scale*). Neste modelo a eficiência é formulada como um Problema de Programação Linear (PPL), onde a função objetivo é a máxima contração dos insumos (orientação ao insumo) ou a máxima expansão da produção (orientação ao produto) e as restrições do problema representam o CPP.

Posteriormente, Banker et al. (1984) adicionaram uma combinação convexa como restrição no modelo CRS, criando um modelo que contempla a hipótese de rendimentos variáveis de escala, conhecido como BCC ou VRS (*Variable Return of Scale*). Uma característica do modelo BCC é que as DMUs que utilizam a menor quantidade de algum insumo, ou produzem a maior quantidade de algum produto, são consideradas eficientes.

# **3.2. Modelos DEA na versão envelope**

A seguir, na Tabela 8 apresentam-se os dois modelos na formulação envelope segundo a orientação ao insumo, onde *N* é o total de DMUs analisadas e o par (*Xj,Yj*) representa os vetores de insumos e produtos da *j*-ésima DMU, *j=1,N*.

Tabela 8: Modelos com orientação ao insumo na formulação envelope

| Modelo DEA/CRS                                        | Modelo DEA/VRS                                        |  |  |  |
|-------------------------------------------------------|-------------------------------------------------------|--|--|--|
| <i>eficiência</i> DMU $_{i0}$ = Min $\theta$<br>(3.4) | <i>eficiência</i> DMU $_{i0}$ = Min $\theta$<br>(3.5) |  |  |  |
| S.a.                                                  | S. a.                                                 |  |  |  |
| $\theta X_{j0} \geq \sum_{j=1}^N \lambda_j X_j$       | $\theta X_{j0} \geq \sum_{j=1}^N \lambda_j X_j$       |  |  |  |
| $Y_{j0} \leq \sum_{j=1}^N \lambda_j Y_j$              | $Y_{j0} \leq \sum_{j=1}^N \lambda_j Y_j$              |  |  |  |
| $\lambda_i \ge 0 \forall j = 1,, j0,,N$               | $\sum_{j=1}^{N} \lambda_{j} = 1$                      |  |  |  |
|                                                       | $\lambda_i \ge 0 \forall j = 1,,j0,,N$                |  |  |  |
| $m+s$ restrições                                      | $m+s+1$ restrições                                    |  |  |  |
| $N+1$ variáveis                                       | $N+1$ variáveis                                       |  |  |  |

Denotando a solução ótima dos modelos 3.4 e 3.5 por  $(\theta^*, \lambda^*, \mu^*, \lambda^*, \mu^*)$ , a DMU j0 é eficiente, se e somente se, θ*\*=*1 e todas as folgas nas restrições são nulas na solução ótima. Caso contrário, quando θ*\**<1 ou θ*\**=1, porém com folgas positivas, a DMU  $_{j0}$  é ineficiente. Se a DMU  $_{j0}$  é ineficiente, algumas das DMUs analisadas são tecnicamente eficientes. Estas DMUs estão associadas aos coeficientes λ*\*j* >0 ∀ *j=1,N* e formam o conjunto de referência (*peer set*) da DMU j0, ou seja, são os *benchmarks* da DMU avaliada.

Para exemplificar a identificação dos *benchmarks*, considere a fronteira de eficiência VRS na Figura 7, onde a DMU ineficiente A é projetada na fronteira formada pela combinação linear das DMUs eficientes B e C ( $\lambda_B \cdot x_B + \lambda_C \cdot x_C$ ,  $\lambda_B \cdot y_B + \lambda_C \cdot y_C$ , definidas como os dois *benchmarks* para a DMU A.

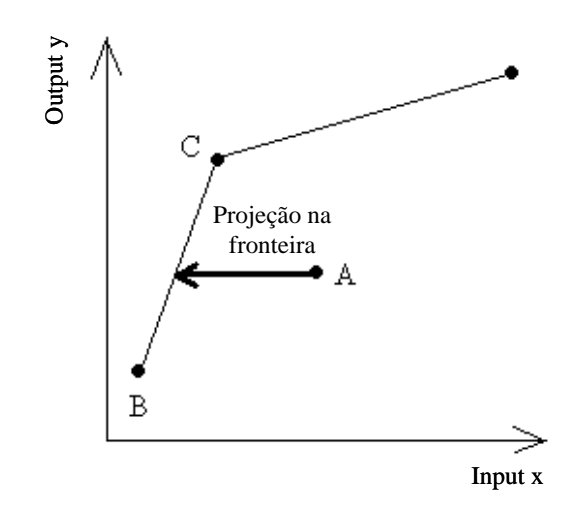

Figura 7: Projeção na fronteira de eficiência

Comparando-se as medidas de eficiência dos modelos CRS e VRS, respectivamente,  $\theta_{CRS}^*$  e  $\theta_{VRS}^*$ , prova-se que  $\theta_{VRS}^* \geq \theta_{CRS}^*$ . Como mostram Cooper et al. (2000), a medida de eficiência do modelo CRS mede a eficiência técnica global e pode ser expressa como o produto de duas componentes: a eficiência técnica pura ( $θ_{VRS}^*$ ) e a eficiência de escala.

Eficiência 
$$
t\acute{e}
$$
  $t\acute{e}$   $t\acute{e}$  <math display="</p>

Da equação 3.6 tem-se que a eficiência de escala é dada pela razão  $\theta_{CRS}^* / \theta_{VRS}^* \leq 1$ . Uma DMU será eficiente em escala somente quando  $\theta_{CRS}^* = 1$  e  $θ<sub>VRS</sub><sup>*</sup>=1$ , neste caso, a DMU está operando na escala ótima.

Quando  $\theta_{CRS}^* / \theta_{VRS}^* < 1$  a DMU é ineficiente em escala e está operando fora da escala ótima. Uma DMU que exceda a escala ótima vai apresentar rendimentos decrescentes em escala, enquanto que uma DMU menor que a escala ótima opera com rendimentos crescentes em escala.

## **3.3. Modelos DEA na versão dos multiplicadores**

Quando uma DMU transforma *x* unidades de um tipo de insumo em *y* unidades de um tipo de produto, a sua eficiência pode ser avaliada pelo quociente de produtividade total *y/x*. A generalização, para o caso com múltiplos insumos e múltiplos produtos, consiste em calcular o seguinte quociente:

$$
efici\hat{e}ncia = \frac{u_1y_1 + u_2y_2 + \dots + u_my_m}{v_1x_1 + v_2x_2 + \dots + v_sx_s} = \frac{U \cdot Y}{V \cdot X} = \frac{product \quad virtual}{insumo \quad virtual}
$$
(3.7)

onde os vetores  $V=(v_1, v_2, \ldots, v_s)$  e  $U=(u_1, u_2, \ldots, u_m)$  denotam, respectivamente, os pesos atribuídos às quantidades de insumos e produtos.

A escolha das ponderações dos *s* insumos e dos *m* produtos pode ser efetuada com o auxílio de um especialista, entretanto, este procedimento introduz alguma arbitrariedade na determinação da eficiência. Para evitá-la, Charnes et al. (1978) sugerem que os vetores *U* e *V* sejam obtidos por meio do seguinte problema de programação matemática, onde a função objetivo é a eficiência da DMU avaliada (DMU*j0* ):

$$
\theta = Max \sum_{i=1}^{m} u_i y_{i,j0} / \sum_{i=1}^{s} v_i x_{i,j0}
$$
\n(3.8)\n  
\n*s.a.*\n
$$
\sum_{i=1}^{m} u_i y_{ij} / \sum_{i=1}^{s} v_i x_{ij} \le 1 \quad \forall j = 1, ..., j0, ..., N
$$

$$
\begin{array}{ll}\n\overline{i=1} & / & \overline{i=1} \\
u_i \ge 0 & \forall i = 1, m \\
v_i \ge 0 & \forall i = 1, s\n\end{array}
$$

A formulação acima é interessante, pois permite interpretar facilmente a eficiência de uma DMU como sendo a razão entre o produto virtual e o insumo

virtual. Entretanto, o problema de programação matemática em 3.8 é um problema de otimização fracionária com infinitas soluções possíveis.

Esta situação é contornada adicionando-se a restrição  $\sum v_i x_{i=0} = 1$  $\sum_{i=1}^{s} v_i x_{i,j0} =$ *i*  $v_i x_{i,j0} = 1$  no

problema 3.8. O resultado é o PPL em 3.9, conhecido como modelo CRS na formulação dos multiplicadores.

| Modelo DEA/CRS                   | Modelo DEA/VRS                                                                                                    |  |  |
|----------------------------------|----------------------------------------------------------------------------------------------------|--|--|
| $\theta = Max \sum u_i y_{i,j0}$ | (3.9) $\theta = Max \sum_{i=1}^{m} u_i y_{i,j0} + u_0$<br>(3.10)                                                                                                    |  |  |
| S. a.                            |                                                                                                    |  |  |
| $\sum^{s} v_i x_{i,j0} = 1$      | <i>s.a.</i><br>$\sum_{i=1}^{s} v_i x_{i,j0} = 1$                                                                                                    |  |  |
|                                  | $\label{eq:2.1} \begin{split} &\sum_{i=1}^{m}u_{i}\,y_{ij}-\sum_{i=1}^{s}\nu_{i}x_{ij}\leq 0\;\;\forall j=1,\ldots,j0,\ldots,N\\ &u_{i}\geq 0\;\;\forall i=1,m\\ &\nu_{i}\geq 0\;\;\forall i=1,s\\ &\hspace{1cm}\nu_{i}\geq 0\;\;\forall i=1,s\\ \end{split} \begin{split} &\left \sum_{i=1}^{m}u_{i}\,y_{ij}+u_{0}-\sum_{i=1}^{s}\nu_{i}x_{ij}\leq 0\;\;\forall j=1,\ldots,j0,\ldots,N\\ &u_{i}\geq 0$ |  |  |
|                                  |                                                                                                    |  |  |
|                                  |                                                                                                    |  |  |
| $N+1$ restrições                 | $N+1$ restrições                                                                                                    |  |  |
| $m+s$ variáveis                  | $m+s+1$ variáveis                                                                                                    |  |  |

Tabela 9: Modelos orientados ao insumo na formulação dos multiplicadores

No PPL 3.10 a variável  $u_0$  é irrestrita em sinal e indica se o rendimento é decrescente  $(u_0>0)$ , constante  $(u_0=0)$  ou crescente  $(u_0<0)$  em escala. Denotando a solução ótima de 3.9 e 3.10 por *(*θ*\*, u\*,v\**), a DMU j0 é considerada eficiente, se e somente se, θ*\**=1 e todos os elementos de *u\** e *v\** são positivos. Caso contrário, quando  $\theta^*$ <1 ou quando  $\theta^*$ =1, porém com elementos nulos em *u*<sup>\*</sup> e *v*<sup>\*</sup>, a DMU <sub>i0</sub> é considerada ineficiente. O *peer set* de uma DMU ineficiente é formado pelas DMUs associadas às restrições de desigualdades, ativas na solução ótima:

$$
\sum_{i=1}^{m} u_i y_{ij} - \sum_{i=1}^{s} v_i x_{ij} = 0 \Longrightarrow \sum_{i=1}^{m} u_i y_{ij} = \sum_{i=1}^{s} v_i x_{ij}
$$
 (3.11)

Em Cooper et al. (2000) mostra-se que o PPL 3.9 é o dual do PPL 3.4, enquanto o PPL 3.10 é o dual do PPL 3.5, portanto, o modelo na formulação dos multiplicadores é o dual da formulação envelope.

Recomenda-se que o número de DMUs seja pelo menos o triplo do número de variáveis insumos e produtos (Cooper et al., 2000). Portanto, é computacionalmente mais atraente resolver a versão envelope, ao invés da versão dos multiplicadores. Outra vantagem da versão envelope é o fato dela identificar facilmente o conjunto de referência das DMUs ineficientes, os excessos nos insumos e a escassez nos produtos.

## **3.4. Modelos DEA com orientação ao produto**

No modelo com orientação ao insumo a medida de eficiência (θ) é menor ou igual a unidade, indicando a máxima redução na utilização dos insumos, mantendo fixas as quantidades dos produtos.

De maneira análoga, em um modelo com orientação ao produto, a medida de eficiência é maior ou igual a unidade, indicando a máxima expansão da produção, mantendo fixas as quantidades dos insumos.

Da mesma forma que na orientação ao insumo, nos modelos com orientação ao produto  $\theta$  assume um valor unitário apenas quando a DMU é eficiente, indicando que neste caso não há possibilidade de expansão dos produtos, mantendo-se fixas as quantidades de insumos.

A seguir, na Tabela 10 apresentam-se os modelos CRS e VRS com orientação ao produto, ambos na versão envelope.

| Modelo DEA/CRS                                                                            | Modelo DEA/VRS                                      |  |  |  |  |
|-------------------------------------------------------------------------------------------|-----------------------------------------------------|--|--|--|--|
| <i>eficiência</i> DMU $_{i0}$ = Max $\theta$ (3.12) eficiência DMU $_{i0}$ = Max $\theta$ | (3.13)                                              |  |  |  |  |
| S.a.                                                                                      | S. a.                                               |  |  |  |  |
| $X_{j0} \geq \sum_{j=1}^N \lambda_j X_j$                                                  | $X_{j0} \geq \sum_{j=1}^N \lambda_j X_j$            |  |  |  |  |
| $\theta Y_{j0} \leq \sum_{j=1}^N \lambda_j Y_j$                                           | $  \theta Y_{j0} \leq \sum_{j=1}^N \lambda_j Y_j  $ |  |  |  |  |
| $\lambda_i \ge 0 \forall j = 1,,j0,,N$                                                    | $\sum_{j=1}^N \lambda_j = 1$                        |  |  |  |  |
|                                                                                           | $\lambda_i \ge 0 \forall j = 1,, j0,,N$             |  |  |  |  |
| $m+s$ restrições                                                                          | $m+s+1$ restrições                                  |  |  |  |  |
| $N+1$ variáveis                                                                           | $N+1$ variáveis                                     |  |  |  |  |

Tabela 10: Modelos com orientação ao produto na versão envelope

Denotando a solução ótima dos modelos 3.12 e 3.13 por  $(\theta^*, \lambda^*, \ldots, \lambda^*, N)$ , a DMUj0 é eficiente, se e somente se, θ*\*=*1 com todas as folgas nulas. Caso contrário, quando  $\theta^* > 1$  ou  $\theta^* = 1$ , porém com folgas positivas, a DMU<sub>j0</sub> é ineficiente. O conjunto de referência (*peer set*) é formado pelas DMUs associadas aos coeficientes  $\lambda^*$ <sub>*j*</sub> > 0  $\forall$  *j*=*1*,*N*.

A seguir, na Tabela 11 apresentam-se os modelos CRS e VRS com orientação ao produto, na versão dos multiplicadores.

| Modelo DEA/CRS                                                                   | Modelo DEA/VRS                                                                         |        |  |
|----------------------------------------------------------------------------------|----------------------------------------------------------------------------------------|--------|--|
| $\theta = Min \sum v_i x_{i,j0}$                                                 | (3.14) $\theta = Min \sum_{i=1}^{s} v_i x_{i,j0} + v_0$                                | (3.15) |  |
| S. a.                                                                            | S.d                                                                                    |        |  |
| $\sum u_i y_{i, i0} = 1$<br>$i=1$                                                | $\sum_{i=1}^{m} u_i y_{i,j0} = 1$                                                      |        |  |
| $\sum_{i=1}^{m} u_i y_{ij} - \sum_{i=1}^{n} v_i x_{ij} \le 0 \ \forall j = 1, N$ | $\sum_{i=1}^{N} u_i y_{ij} - v_0 - \sum_{i=1}^{N} v_i x_{ij} \le 0 \ \forall j = 1, N$ |        |  |
| $u_i \geq 0 \ \forall i = 1, m$                                                  | $u_i \ge 0 \ \forall i = 1, m$<br>$v_i \ge 0 \ \forall i = 1, s$                       |        |  |
| $v_i \geq 0 \ \forall i=1,s$                                                     |                                                                                        |        |  |
| $N+1$ restrições                                                                 | $N+1$ restrições                                                                       |        |  |
| $m+s$ variáveis                                                                  | $m+s+1$ variáveis                                                                      |        |  |

Tabela 11: Modelos com orientação ao produto na versão dos multiplicadores

No PPL 3.15 a variável  $v_0$  é irrestrita em sinal e indica se o rendimento é decrescente ( $v_0$ >0), constante ( $v_0$ =0) ou crescente ( $v_0$ <0) em escala. Denotando a solução ótima de 3.14 e 3.15 por  $(\theta^*, u^*, v^*)$ , a DMU<sub>j0</sub> é considerada eficiente, se e somente se, θ*\**=1 e todos os elementos de *u\** e *v\** são positivos. Caso contrário, quando θ*\**>1 ou quando θ*\**=1, porém com elementos nulos em *u\** e *v\**, considera-se a DMUj0 ineficiente. O *peer set* é formado pelas DMUs associadas com as restrições que satisfazem a igualdade 3.11.

#### **3.5. Restrições aos pesos**

Na versão dos multiplicadores, o modelo DEA atribui um conjunto de pesos às variáveis insumos e produtos distinto para cada DMU analisada. Na formulação original, o modelo DEA busca um conjunto de pesos que maximize a medida de eficiência da DMU analisada e que também seja viável sob a ótica de todas as

DMUs, ou seja, para todas as DMUs o conjunto de pesos define índices de eficiência menores ou iguais à unidade na orientação ao insumo e maiores ou iguais à unidade na orientação ao produto.

Na formulação original o modelo DEA permite total flexibilidade na seleção dos pesos, sendo impostas apenas restrições de não negatividade e de viabilidade sob a ótica das DMUs. O modelo não incorpora nenhuma informação adicional sobre a importância dos insumos e produtos, e sobre as relações entre estas variáveis.

Como conseqüência, o modelo pode atribuir ponderações maiores para variáveis de menor importância ou ignorar variáveis relevantes com a atribuição de pesos nulos para estas variáveis, desta forma, uma DMU considerada a priori como ineficiente, pode ser classificada como eficiente pelo modelo DEA.

No entanto, há situações nas quais se tem alguma informação adicional, por exemplo, a percepção a priori sobre as DMUs eficientes e ineficientes, ou ainda, a importância relativa das variáveis. Estas informações podem ser incluídas no modelo DEA por meio da imposição de limites entre os quais os pesos podem variar. Lins & Meza (2000) e Cooper et al. (2000) apresentam vários enfoques para inclusão das restrições aos pesos.

Ressalta-se que os índices de eficiência obtidos pelo modelo com restrições aos pesos (modelo aumentado) são menores ou iguais aos obtidos pela formulação sem estas restrições.

A seguir, apresentam-se as diferentes abordagens para a introdução das restrições aos pesos: restrições diretas nos pesos, método da região de segurança, método *cone ratio* e restrições nos insumos e produtos virtuais.

#### **3.5.1. Restrições diretas aos pesos**

Este é o enfoque mais óbvio para a inclusão das restrições aos multiplicadores (*v*, *u*) (Lins & Meza, 2000) e caracteriza-se por incluir as seguintes restrições ao modelo original:

para os pessoas dos insumos: 
$$
L_i^{input} \le v_i \le U_i^{input}
$$
 (3.16)

para os pessoas dos produtos: 
$$
L_i^{output} \le u_i \le U_i^{output}
$$
 (3.17)

onde *L* e *U* são constantes que representam os limites impostos aos multiplicadores das variáveis insumos e produtos.

Um inconveniente destas restrições é que elas podem resultar em um problema de programação linear inviável. Neste caso, os limites devem ser relaxados até que a viabilidade seja atingida.

A dependência dos pesos com as unidades de medida das variáveis insumos/produtos dificulta a atribuição de um significado à restrição (Sollero & Lins, 2004).

## **3.5.2. Região de segurança**

Conhecida como *assurance region method*, esta abordagem consiste em adicionar as seguintes restrições ao modelo original:

$$
L_{i,j}^{input} \le \frac{v_j}{v_i} \le U_{i,j}^{input} \tag{3.18}
$$

$$
L_{i,j}^{output} \le \frac{u_j}{u_i} \le U_{i,j}^{output} \tag{3.19}
$$

onde *L* e *U* são os limites para os valores que a razões  $v_i/v_i$  e  $u_i/u_i$  podem assumir.

De cada restrição acima derivam-se duas restrições, conforme a seguir:

$$
v_i L_{i,j}^{input} - v_j \le 0 \tag{3.20}
$$

$$
v_j - v_i U_{i,j}^{input} \le 0 \tag{3.21}
$$

$$
u_i L_{i,j}^{output} - u_j \le 0 \tag{3.22}
$$

$$
u_j - u_i U_{i,j}^{\text{output}} \le 0 \tag{3.23}
$$

Tabela 12: Modelos DEA com as restrições da região de segurança

| Modelo DEA/CRS multiplicador |                                       |        | Modelo DEA/CRS envelope          |                                   |        |  |  |
|------------------------------|---------------------------------------|--------|----------------------------------|-----------------------------------|--------|--|--|
| max<br>u, v                  | $u^T y_0$                             | (3.24) | $\min_{\theta,\lambda,\pi,\tau}$ | H                                 | (3.25) |  |  |
| S.a.                         | $v^T x_0 = 1$                         |        | s.a.                             | $\theta x_0 \geq X\lambda - P\pi$ |        |  |  |
|                              | $-v^T X + u^T Y \leq 0$               |        |                                  | $y_0 \leq Y\lambda + Q\tau$       |        |  |  |
|                              | $v^T P \leq 0$                        |        |                                  | $\lambda > 0$                     |        |  |  |
|                              | $u^T Q \le 0$ ; $v \ge 0$ ; $u \ge 0$ |        |                                  | $\pi \geq 0$ ; $\tau \geq 0$      |        |  |  |

PUC-Rio - Certificação Digital Nº 0210462/CA PUC-Rio - Certificação Digital Nº 0210462/CA

A inclusão das restrições 3.20 a 3.23 aumenta o modelo DEA original, conforme ilustrado na Tabela 12 para o caso de um modelo DEA/CRS, com orientação ao insumo, nas versões dos multiplicadores e envelope, escritas segundo uma notação matricial.

Nos PPLs 3.24 e 3.25,  $v^T = (v_1, \ldots, v_s)$  é o vetor com os pesos dos *s* insumos;  $u^T = (u_1, \ldots, u_m)$  é o vetor com os pesos dos *m* produtos;  $x_0^T = (x_{1,0}, \ldots, x_{s,0})$  e *y0 T* =(*y1,0*,...,*ym,0*) são, respectivamente, os vetores com as quantidades dos insumos e dos produtos da DMU avaliada; *X* é uma matriz de dimensão *sxN* (*N* é o total de DMUs), cujas colunas são os vetores de insumos das DMUs, e *Y* é uma matriz de dimensão *mxN*, cujas colunas são os vetores de produtos das DMUs.

As restrições que compõem a região de segurança estão nas matrizes *P* e *Q*, escritas em função dos limites das restrições 3.18 e 3.19 respectivamente:

$$
P = \begin{bmatrix} L_{1,2}^{input} & -U_{1,2}^{input} & L_{1,3}^{input} & -U_{1,3}^{input} & L_{1,4}^{input} & -U_{1,4}^{input} & \cdots \\ -1 & 1 & 0 & 0 & 0 & 0 & \cdots \\ 0 & 0 & -1 & 1 & 0 & 0 & \cdots \\ 0 & 0 & 0 & 0 & -1 & 1 & \cdots \\ 0 & 0 & 0 & 0 & 0 & \cdots \\ \vdots & \vdots & \vdots & \vdots & \vdots & \vdots & \vdots \\ 0 & 0 & 0 & 0 & 0 & \cdots \\ 0 & 0 & 0 & 0 & 0 & \cdots \end{bmatrix}
$$
 (3.26)

$$
Q = \begin{bmatrix} L_{1,2}^{output} & -U_{1,2}^{output} & L_{1,3}^{output} & -U_{1,3}^{output} & -U_{1,4}^{output} & \cdots \\ -1 & 1 & 0 & 0 & 0 & 0 & \cdots \\ 0 & 0 & -1 & 1 & 0 & 0 & \cdots \\ 0 & 0 & 0 & 0 & -1 & 1 & \cdots \\ 0 & 0 & 0 & 0 & 0 & 0 & \cdots \\ \vdots & \vdots & \vdots & \vdots & \vdots & \vdots & \ddots \\ 0 & 0 & 0 & 0 & 0 & \cdots \\ 0 & 0 & 0 & 0 & 0 & \cdots \end{bmatrix}
$$
 (3.27)

Para ilustrar a influência do método da região de segurança na fronteira de eficiência, considere o exemplo apresentado em Cooper et al. (2000), onde comparam-se as DMUs apresentadas na Tabela 13, caracterizadas por dois tipos de insumos e um único tipo de produto.

|         | <b>DMU</b>                           |  |  |  |
|---------|--------------------------------------|--|--|--|
| Insumo  | $\Delta$                             |  |  |  |
|         | v 7<br>$\lambda$ $\lambda$ $\lambda$ |  |  |  |
| Produto |                                      |  |  |  |

Tabela 13: Dados do exemplo (Cooper et al., 2000)

A seguir, apresentam-se as restrições usuais de um modelo DEA/CRS e as respectivas DMUs associadas, escritas em função das razões v<sub>1</sub>/u e v<sub>2</sub>/u:

(DMU A) 
$$
\frac{u}{4v_1 + 3v_2} \le 1 \implies u \le 4v_1 + 3v_2 \implies 1 \le 4\frac{v_1}{u} + 3\frac{v_2}{u}
$$
 (3.28)  
\n(DMU B)  $\frac{u}{7v_1 + 3v_2} \le 1 \implies u \le 7v_1 + 3v_2 \implies 1 \le 7\frac{v_1}{u} + 3\frac{v_2}{u}$  (3.29)  
\n(DMU C)  $\frac{u}{8v_1 + v_2} \le 1 \implies u \le 8v_1 + v_2 \implies 1 \le 8\frac{v_1}{u} + \frac{v_2}{u}$  (3.30)  
\n(DMU D)  $\frac{u}{4v_1 + 2v_2} \le 1 \implies u \le 4v_1 + 2v_2 \implies 1 \le 4\frac{v_1}{u} + 2\frac{v_2}{u}$  (3.31)  
\n(DMU E)  $\frac{u}{2v_1 + 4v_2} \le 1 \implies u \le 2v_1 + 4v_2 \implies 1 \le 2\frac{v_1}{u} + 4\frac{v_2}{u}$  (3.32)  
\n(DMU F)  $\frac{u}{10v_1 + v_2} \le 1 \implies u \le 10v_1 + v_2 \implies 1 \le 10\frac{v_1}{u} + \frac{v_2}{u}$  (3.33)

Dispondo as restrições acima em um diagrama, pode-se visualizar a região viável (P) no espaço definido pelas razões v<sub>1</sub>/u e v<sub>2</sub>/u, conforme ilustrado na Figura 8.

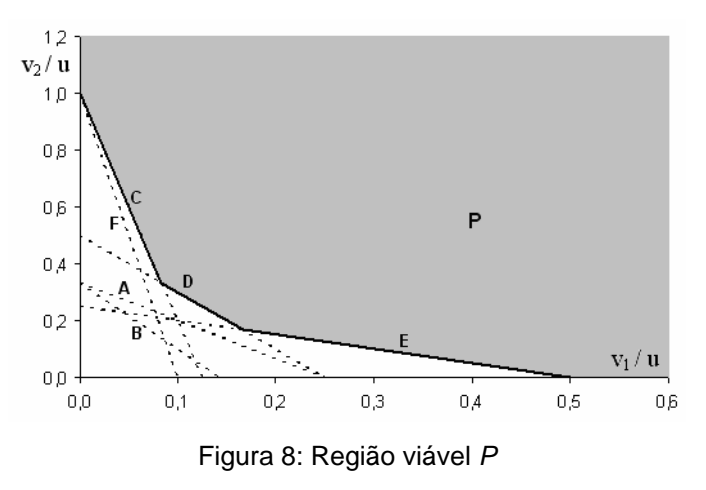

A imposição de uma restrição do tipo  $0.5 \le v_2/v_1 \le 2$  implica na adição de duas restrições ao modelo DEA/CRS:  $v_2/u \ge 0.5 v_1/u$  e  $v_2/u \le 2 v_1/u$ . Estas restrições adicionais reduzem a região viável, conforme ilustrado pelo cone na Figura 9, formando a região de segurança.

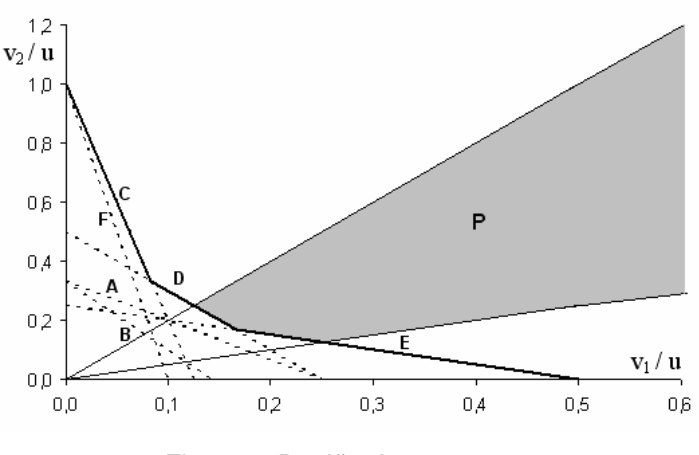

Figura 9: Região de segurança

#### **3.5.3. Método do Cone Ratio**

Trata-se de uma generalização da região de segurança. Os pesos dos insumos são restritos por um cone convexo definido por *k* vetores *aj* (*j=1,...,k*), conforme ilustrado pela Figura 10 para o caso de duas dimensões.

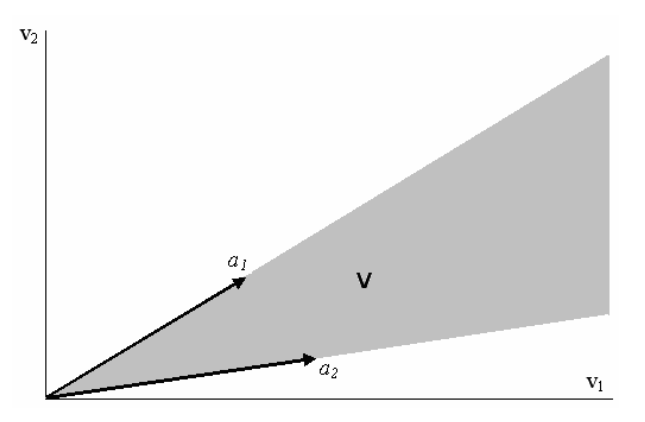

Figura 10: Cone convexo (*V*) gerado pelos vetores  $a_1$  e  $a_2$ 

Assim, o conjunto de pesos pode ser expresso pela combinação linear dos vetores que definem o cone convexo:

$$
V = \sum_{j=1}^{k} \alpha_j a_j = A^T \alpha \text{ com } \alpha_j \ge 0 \text{ (} \forall j \text{)}
$$
 (3.34)

onde *s* é o número de insumos,  $A^T = (a_1, ..., a_k) \in R^{s \times k}$  e  $\alpha^T = (a_1, ..., a_k)$ .

De forma semelhante, os pesos dados aos produtos podem ser restritos por um cone convexo definido por *l* vetores  $b_i$  ( $j=1,...,l$ ):

$$
U = \sum_{j=1}^{l} \beta_j b_j = B^T \beta \text{ com } \beta_j \ge 0 \text{ (} \forall j \text{)}
$$
 (3.35)

onde *m* é o número de produtos,  $B^T = (b_1, ..., b_l) \in R^{m \times k}$  e  $\beta^T = (\beta_1, ..., \beta_l)$ .

A região de segurança é um caso particular do método *cone ratio*. Observe que uma restrição do tipo  $L_{1,2} \le v_2/v_1 \le U_{1,2}$  corresponde a seleção dos seguintes vetores  $a_1$  e  $a_2$  que formam a matriz A:

$$
a_1^T = \begin{pmatrix} 1 & L_{1,2} & 0 & \dots & 0 \end{pmatrix} \Rightarrow A^T = \begin{bmatrix} a_1 & a_2 \end{bmatrix}
$$
 (3.36)

A escolha dos vetores que formam os cones (*aj* e *bj*) pode ser efetuada a partir de algum conhecimento a priori das razões entre os pesos.

Outra maneira, bastante usual, consiste em resolver um modelo DEA em sua versão original, escolher uma DMU entre as eficientes e definir os vetores *aj* e *bj* como sendo os vetores de pesos *u* e *v* da DMU selecionada.

Na formulação original do modelo DEA, os pesos dos insumos e dos produtos estão restritos aos ortantes positivos, respectivamente,  $V = R_s^+$  e  $U = R_m^+$ . No método *cone ratio*, a inclusão das restrições consiste em restringir os pesos aos cones convexos  $V = A^T \alpha$  e  $U = B^T \beta$ , definidos em 3.34 e 3.35.

A inclusão destas restrições é efetuada por meio de uma transformação do modelo DEA original, conforme ilustrado na Tabela 14 para o caso de um modelo DEA/CRS com orientação ao insumo.

| Modelo DEA/CRS original |                         |        | Modelo DEA/CRS aumentado |                                         |        |
|-------------------------|-------------------------|--------|--------------------------|-----------------------------------------|--------|
| max<br>u, v             | $u^T y_0$               | (3.37) |                          | $\lim_{\alpha,\beta}$ $\beta^T (B y_0)$ | (3.38) |
| S.a.                    | $v^T x_0 = 1$           |        | s.a.                     | $\alpha^{T}(Ax_{0})=1$                  |        |
|                         | $-v^T X + u^T Y \leq 0$ |        |                          | $-\alpha^T (AX) + \beta^T (BY) \le 0$   |        |
|                         | $v \in V = R_{\rm s}^+$ |        |                          | $\alpha \geq 0$                         |        |
|                         | $u \in U = R_{m}^{+}$   |        |                          | $\beta \geq 0$                          |        |

Tabela 14: Modelo DEA original e aumentado pelas restrições tipo *cone-ratio*

Nos modelos apresentados na Tabela 14,  $v^T = (v_1, ..., v_s)$  é o vetor com os pesos dos *s* insumos;  $u^T = (u_1, ..., u_m)$  é o vetor com os pesos dos *m* produtos;  $x_0^T = (x_{1,0},...,x_{s,0})$  e  $y_0^T = (y_{1,0},...,y_{m,0})$  são, respectivamente, os vetores com as quantidades dos insumos e dos produtos da DMU avaliada; *X* é uma matriz de dimensão *sxN* (*N* é o total de DMUs), cujas colunas são os vetores de insumos das DMUs, e *Y* é uma matriz de dimensão *mxN*, cujas colunas são os vetores de produtos das DMUs.

Observe que os modelos 3.37 e 3.38 equivalem à aplicação de um modelo DEA sobre os valores transformados dos insumos (*AX*) e dos produtos (*BY*), cujos pesos a serem determinados são α e βrespectivamente.

## **3.5.4. Restrições nos insumos e produtos virtuais**

O produto entre  $x_{ii}$ , a quantidade de um insumo *i* em uma DMU *j*, e seu respectivo peso  $v_i$ , i.e.  $v_i \cdot x_{ii}$ , define uma grandeza denominada insumo virtual. Da mesma forma, define-se o produto virtual como sendo igual ao produto  $u_k \cdot y_{kj}$ , onde  $y_{kj}$  denota o nível de produção do produto *k* na DMU *j* e  $u_k$  o seu respectivo peso. Estas grandezas avaliam a contribuição de um insumo ou de um produto na função objetivo de um modelo DEA (Avellar et al., 2002).

Define-se o insumo total virtual utilizado por uma DMU *j* como a soma de todos os seus *s* insumos virtuais:

Insumo total virtual da DMU 
$$
j = \sum_{i=1}^{s} v_i \cdot x_{ij}
$$
 (3.39)

Da mesma forma, o produto virtual total produzido por uma DMU *j* é a soma dos seus *m* produtos virtuais:

$$
\text{Product total virtual da DMU } j = \sum_{k=1}^{m} u_k \cdot y_{kj} \tag{3.40}
$$

Conforme ilustrado a seguir, as restrições nos insumos e produtos virtuais restringem a proporção de cada insumo virtual *i* (*i=1,s*) ou produto virtual *k* (*k=1,m*) nos totais virtuais da DMU *j*.

Restrição ao  
\ninsumo virtual  
\n
$$
\phi_i \le \frac{v_i x_{ij}}{\sum_{i=1}^s v_i x_{ij}} \le \delta_i \qquad \Rightarrow \qquad \begin{cases} \phi_i \sum_{i=1}^s v_i x_{ij} - v_i x_{ij} \le 0 \\ v_i x_{ij} - \delta_i \sum_{i=1}^s v_i x_{ij} \le 0 \end{cases}
$$
\n(3.41)

Restrição ao

\n
$$
\alpha_{k} \leq \frac{u_{k} y_{kj}}{\sum_{k=1}^{m} u_{k} y_{kj}} \leq \beta_{k} \implies \begin{cases} \alpha_{k} \sum_{k=1}^{m} u_{k} y_{kj} - u_{k} y_{kj} \leq 0\\ u_{k} y_{kj} - \beta_{k} \sum_{k=1}^{m} u_{k} y_{kj} \leq 0 \end{cases}
$$
\n(3.42)

Nas restrições acima φ*i*, δ*i*, <sup>α</sup>*k* e β*k* são constantes escolhidas previamente e representam os limites da proporção do insumo e do produto virtuais no total virtual da DMU *j*. Observe que para cada restrição aos virtuais são derivadas duas restrições a serem adicionadas ao modelo DEA.

Lins & Meza (2000) apresentam várias alternativas para a implantação das restrições aos virtuais:

- Adicionar restrições aos virtuais somente para a DMU avaliada
- Adicionar restrições aos virtuais em todas as DMUs
- Adicionar restrições aos virtuais, considerando os valores médios dos insumos e dos produtos nas *N* DMUs:

$$
\phi_i \le \frac{v_i \sum_{j=1}^N \frac{x_{ij}}{N}}{\sum_{i=1}^s v_i \left(\sum_{j=1}^N \frac{x_{ij}}{N}\right)} \le \delta_i
$$
\n(3.43)

$$
\alpha_k \le \frac{u_k \sum_{j=1}^N \frac{y_{kj}}{N}}{\sum_{k=1}^m u_i \left(\sum_{j=1}^N \frac{y_{kj}}{N}\right)} \le \beta_k
$$
\n(3.44)

onde  $\sum_{j=1}^{N}$ *j ij N x*  $\sum_{i=1}^{N} \frac{x_{ij}}{N}$  e  $\sum_{j=1}^{N}$ *j kj N y* 1 são, respectivamente, a média do insumo *i* e do produto *k*

nas *N* DMUs analisadas.

Da mesma forma que na região de segurança, a inclusão das restrições aos virtuais aumenta o modelo DEA original, conforme os modelos apresentados na Tabela 15.

Tabela 15: Modelos DEA com restrições aos insumos e produtos virtuais

| Modelo DEA/CRS multiplicador |                                    |        | Modelo DEA/CRS envelope          |                                   |        |
|------------------------------|------------------------------------|--------|----------------------------------|-----------------------------------|--------|
| max<br>u, v                  | $u^T y_0$                          | (3.45) | $\min_{\theta,\lambda,\pi,\tau}$ | θ                                 | (3.46) |
| S.a.                         | $v^T x_0 = 1$                      |        | s.a.                             | $\theta x_0 \geq X\lambda - P\pi$ |        |
|                              | $-v^T X + u^T Y \leq 0$            |        |                                  | $y_0 \leq Y\lambda + Q\tau$       |        |
|                              | $vP \leq 0$                        |        |                                  | $\lambda > 0$                     |        |
|                              | $uQ \le 0$ ; $v \ge 0$ ; $u \ge 0$ |        |                                  | $\pi \geq 0$ ; $\tau \geq 0$      |        |

A diferença entre as duas formas de inclusão das restrições reside na construção das matrizes *P* e *Q*. No caso das restrições aos virtuais, estas matrizes passam a incluir também os níveis das variáveis insumos e produtos, conforme ilustrado abaixo para o caso de restrições que consideram os níveis médios destas variáveis, denotados por  $\overline{x}_1, \dots, \overline{x}_s, \overline{y}_1, \dots, \overline{y}_m$ .

$$
P = \begin{bmatrix} (\phi_1 - 1) \cdot \overline{x}_1 & (1 - \delta_1) \cdot \overline{x}_1 & \phi_2 \cdot \overline{x}_1 & - \delta_2 \cdot \overline{x}_1 & \cdots \\ \phi_1 \cdot \overline{x}_2 & - \delta_1 \cdot \overline{x}_2 & (\phi_2 - 1) \cdot \overline{x}_2 & (1 - \delta_2) \cdot \overline{x}_2 & \cdots \\ \phi_1 \cdot \overline{x}_3 & - \delta_1 \cdot \overline{x}_3 & \phi_2 \cdot \overline{x}_3 & - \delta_2 \cdot \overline{x}_3 & \cdots \\ \phi_1 \cdot \overline{x}_4 & - \delta_1 \cdot \overline{x}_4 & \phi_2 \cdot \overline{x}_4 & - \delta_2 \cdot \overline{x}_4 & \cdots \\ \vdots & \vdots & \vdots & \vdots & \vdots \\ \phi_1 \cdot \overline{x}_S & - \delta_1 \cdot \overline{x}_S & \phi_2 \cdot \overline{x}_S & - \delta_2 \cdot \overline{x}_S & \cdots \end{bmatrix} \quad (3.47)
$$

$$
Q = \begin{bmatrix} (\alpha_1 - 1) \cdot \overline{y}_1 & (1 - \beta_1) \cdot \overline{y}_1 & \alpha_2 \cdot \overline{y}_1 & -\beta_2 \cdot \overline{y}_1 & \cdots \\ \alpha_1 \cdot \overline{y}_2 & -\beta_1 \cdot \overline{y}_2 & (\alpha_2 - 1) \cdot \overline{y}_2 & (1 - \beta_2) \cdot \overline{y}_2 & \cdots \\ \alpha_1 \cdot \overline{y}_3 & -\beta_1 \cdot \overline{y}_3 & \alpha_2 \cdot \overline{y}_3 & -\beta_2 \cdot \overline{y}_3 & \cdots \\ \alpha_1 \cdot \overline{y}_4 & -\beta_1 \cdot \overline{y}_4 & \alpha_2 \cdot \overline{y}_4 & -\beta_2 \cdot \overline{y}_4 & \cdots \\ \vdots & \vdots & \vdots & \vdots & \vdots \\ \alpha_1 \cdot \overline{y}_m & -\beta_1 \cdot \overline{y}_m & \alpha_2 \cdot \overline{y}_m & -\beta_2 \cdot \overline{y}_m & \cdots \end{bmatrix} \quad (3.48)
$$

# **3.6. Alocação de recursos baseada em DEA**

Nesta seção apresenta-se o modelo, baseado em DEA, proposto por Korhonen & Syrjänen (2001) para resolver o problema de alocação de recursos, caracterizado por uma unidade central que deseja otimizar a alocação de recursos em suas distintas unidades produtivas visando maximizar a produção.

A introdução da DEA na alocação de recursos é interessante, pois permite considerar o CPP e os *trade-offs* entre os insumos e os produtos.

No entanto, esta introdução não é imediata e algumas modificações são necessárias, pois em sua formulação original o modelos DEA não incorpora duas características do problema de alocação de recursos: as preferências do decisor e a análise simultânea de todas as DMUs.

Quando há mais de um objetivo, a alocação de recursos é um problema multicritério. Este problema não tem solução única, e Korhonen & Syrjänen (2001) incorporam as preferências do decisor por meio de um modelo de programação linear multiobjetivo e de um modelo computacional (*Pareto Race*) que permite ao decisor localizar a alocação mais conveniente.

Ressalta-se que quando há apenas um objetivo, o problema pode ser resolvido por programação linear.

A avaliação simultânea das DMUs é introduzida por meio da inclusão, em um único problema, das restrições do modelo DEA de cada uma das DMUs analisadas.

A alocação de recursos baseia-se nas práticas correntes e por isso utilizamse os valores atuais dos insumos e dos produtos na caracterização do CPP. Assume-se que as unidades produtivas podem modificar seus planos de produção de acordo com certas regras que representam restrições operacionais e ambientais.

Sem perda de generalidade, assume-se que os insumos são os recursos a serem alocados e os produtos são os objetivos a serem maximizados. Naturalmente, o problema pode ser formulado de outra forma, onde os insumos são as variáveis a serem minimizadas.

A seguir, tem-se o modelo para alocação de recursos, onde uma unidade central deve decidir a alocação de um montante adicional de insumos (*R*) entre suas *N* unidades produtivas que utilizam *s* insumos (*X*) na produção de *m* produtos (*Y*)*,* com o objetivo de maximizar a produção total.

$$
Max \sum_{n=1}^{N} \left( \frac{\Delta y_{1,n}}{\Delta y_{m,n}} \right)
$$
  
\ns.a.  
\n
$$
DMU1 \qquad y_{i1} + \Delta y_{i,1} \le \sum_{n=1}^{N} \lambda_{n1} \cdot y_{in} \qquad \text{para } i=1,m \qquad (3.49)
$$
  
\n
$$
DMU1 \qquad x_{j1} + \Delta x_{j,1} \ge \sum_{n=1}^{N} \lambda_{n1} \cdot x_{jn} \qquad \text{para } j=1,s \qquad (3.50)
$$
  
\n...  
\n
$$
DMUN \qquad y_{iN} + \Delta y_{i,N} \le \sum_{n=1}^{N} \lambda_{nN} \cdot y_{iN} \qquad \text{para } i=1,m \qquad (3.51)
$$
  
\n
$$
DMUN \qquad x_{jN} + \Delta x_{j,N} \ge \sum_{n=1}^{N} \lambda_{nN} \cdot x_{jN} \qquad \text{para } j=1,s \qquad (3.52)
$$
  
\n
$$
DMU1 \qquad \sum_{n=1}^{N} \lambda_{n1} = 1 \qquad (3.53)
$$
  
\n...  
\n
$$
DMUN \qquad \sum_{n=1}^{N} \lambda_{n1} = 1 \qquad (3.54)
$$
  
\n...  
\n
$$
\lambda_{n1} \ge 0 \qquad \text{para } n=1,N \qquad (3.55)
$$
  
\n...  
\n
$$
\lambda_{n2} \ge 0 \qquad \text{para } n=1,N \qquad (3.56)
$$
  
\n
$$
DMU1 \qquad \sum_{n=1}^{N} \lambda_{n1} = 1 \qquad (3.57)
$$
  
\n...  
\n
$$
\lambda_{n2} \ge 0 \qquad \text{para } n=1,N \qquad (3.58)
$$
  
\n
$$
DMU1 \qquad \Delta x_{j,1} \le \beta_{j,1} x_{j,1} \qquad \text{para } j=1,s \qquad (3.59)
$$
  
\n
$$
DMUN \qquad \Delta x_{j,1} \le \beta_{j,1} x_{j,1} \qquad \text{para } j=1,s \qquad (3.59)
$$
  
\n
$$
DM
$$

Onde

- <sup>∆</sup>*xj,n* é o montante do *j*-ésimo insumo adicionado na *n*-ésima DMU
- <sup>∆</sup>*yj,n* é o incremento do *j*-ésimo produto na *n*-ésima DMU
- <sup>α</sup>*j,n* e β*j,n* são parâmetros fixados pelo decisor com a finalidade de delimitar intervalos viáveis para a alocação de ∆*xj,n* unidades adicionais do *j*-ésimo insumo na *n*-ésima DMU.
- *R*j é montante do j-ésimo insumo a ser alocado entre as *N* DMUs

As restrições 3.49 até 3.56 são as usuais de um modelo DEA/VRS na versão envelope, a diferença é que no modelo para alocação de recursos há um conjunto de restrições para cada DMU, com distintos coeficientes λ, todas incluídas simultaneamente em um único modelo.

As restrições 3.57 até 3.60 controlam os incrementos nos insumos. Estas restrições expressam as preferências e valores do decisor. A restrição 3.61 controla o incremento total, igualando-o ao total de recursos disponíveis a serem alocados entre as DMUs.

Na alocação de recursos é importante considerar a existência de limitações às mudanças nas quantidades de insumos e produtos das DMUs. Tais limitações implicam em restrições adicionais ao CPP. Ao ignorar estas restrições, desconsideram-se as possíveis limitações ao processo de alocação de recursos e admite-se que uma DMU pode atingir qualquer ponto na fronteira eficiente.

Por meio de exemplos simples, com apenas um insumo e um produto (problema com um objetivo), Korhonen & Syrjänen (2001) descrevem duas hipóteses distintas para as possibilidades de mudanças nas quantidades dos insumos e produtos das DMUs:

- Mudança proporcional em todos os insumos e produtos.
- As mudanças não melhoram a eficiência da DMU.

Na primeira hipótese, mudança proporcional, adicionam-se as seguintes restrições ao CPP:

$$
\Delta y_i \le \delta_i y_i, \, i = I, N \tag{3.62}
$$

$$
\Delta x_i \ge \delta_i x_i, \, i = 1, N \tag{3.63}
$$

onde

$$
\delta_i = \min \left\{ \frac{\Delta x_{ji}}{x_{ji}} \middle| j = 1, s; i = 1, N; x_i + \Delta x_i \ge 0; -x_i \le \alpha_i \le \Delta x_i \le \beta_i \right\} \tag{3.64}
$$

Estas restrições orientam a alocação de recursos, de maneira que primeiro alocam-se mais insumos na DMU com maior produtividade marginal, até que o respectivo limite superior seja atingido ou que alguma limitação imposta pelo CPP seja alcançada (se o CPP assume a hipótese de rendimentos variáveis de escala - VRS). O restante dos insumos é alocado na próxima DMU com maior produtividade marginal e assim sucessivamente.

Na segunda hipótese, a mudança na eficiência das DMUs é limitada pela seguinte restrição:

$$
\theta_i(y_i + \Delta y_i) \le \sum_{n=1}^N \lambda_{n,i} y_n, i = I, N \tag{3.65}
$$

onde θ*i* (θ*<sup>i</sup>* ≥1) é o índice de eficiência da i-ésima DMU, determinado por um modelo DEA convencional com orientação ao produto.

A restrição 3.65 substitui as restrições 3.49 e 3.51 no modelo de alocação de recursos. Com esta restrição a alocação de recursos passa a depender da produtividade marginal na fronteira, como no caso anterior, e das ineficiências das DMU<sub>s.</sub>